Документ подписан простой электронной подписью Информация о владельце: ФИО: Максимов Алексей БРИТИНИСТЕРСТВО НАУКИ И ВЫСШЕГО ОБРАЗОВАНИЯ Должность: директор департамента по образо РОССИЙСКОЙ ФЕДЕРАЦИИ Дата подписания: 02.11.2023 17:50:47 Уникальный программный ключ:<br>8db180d1a3f02ac9e605Ala5672742735c1891d8pcтвенное автономное образовательное учреждение высшего образования «МОСКОВСКИЙ ПОЛИТЕХНИЧЕСКИЙ УНИВЕРСИТЕТ»

Факультет информационных технологий

## **УТВЕРЖДЕНО**

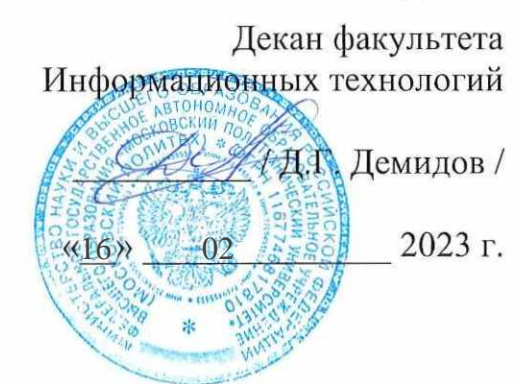

## Рабочая программа дисциплин: «ЧИСЛЕННЫЕ МЕТОДЫ И ПРОГРАММИРОВАНИЕ»

Направление подготовки: 09.03.01 Информатика и вычислительная техника

Образовательная программа (профиль): «Интеграция и программирование в САПР»

> Год начала обучения: 2023

Уровень образования: Бакалавриат

Квалификация (степень) выпускника: Бакалавр

> Формы обучения Очная

Москва, 2023 г.

# **Разработчик(и):**

к.т.н., доцент кафедры «СМАРТ технологии» / / / А.В. Джунковский /

## **Согласовано:**

Заведующий кафедрой «СМАРТ технологии», к.т.н., доцент / Е.В. Петрунина / к.т.н., доцент

## 1 Цели, задачи и планируемые результаты обучения по дисциплине

К основным целям освоения дисциплины относится:

- овладение основными понятиями информатики и программирования;
- знакомство со свойствами алгоритмов и алгоритмическим языком C++;  $\bullet$
- закрепление получаемых в семестре знаний и навыков на практике;
- формирование взаимосвязей, получаемых в семестре знаний и навыков с изученными ранее и изучаемых параллельно с данной дисциплиной;
- подготовка студентов к деятельности в соответствии с квалификационной  $\bullet$ характеристикой бакалавра.

К основным задачам дисциплины относятся:

- изучение методов проектирования программ;
- приобретение практических навыков программирования в малом;
- представлений о базовых • получение метолах объектно-ориентированного программирования на языке C++;
- изучение и освоение теоретического материала, как в процессе контактной, так и в ходе самостоятельной работы;
- выполнение предоставленных практических заданий различных форм, как в процессе контактной, так и в ходе самостоятельной работы;
- самостоятельная работа над тематикой дисциплины для формирования компетенций основной образовательной программы (далее, ООП).

Обучение по дисциплине «ЧИСЛЕННЫЕ МЕТОДЫ И ПРОГРАММИРОВАНИЕ» направлено на формирование у обучающихся следующих компетенций:

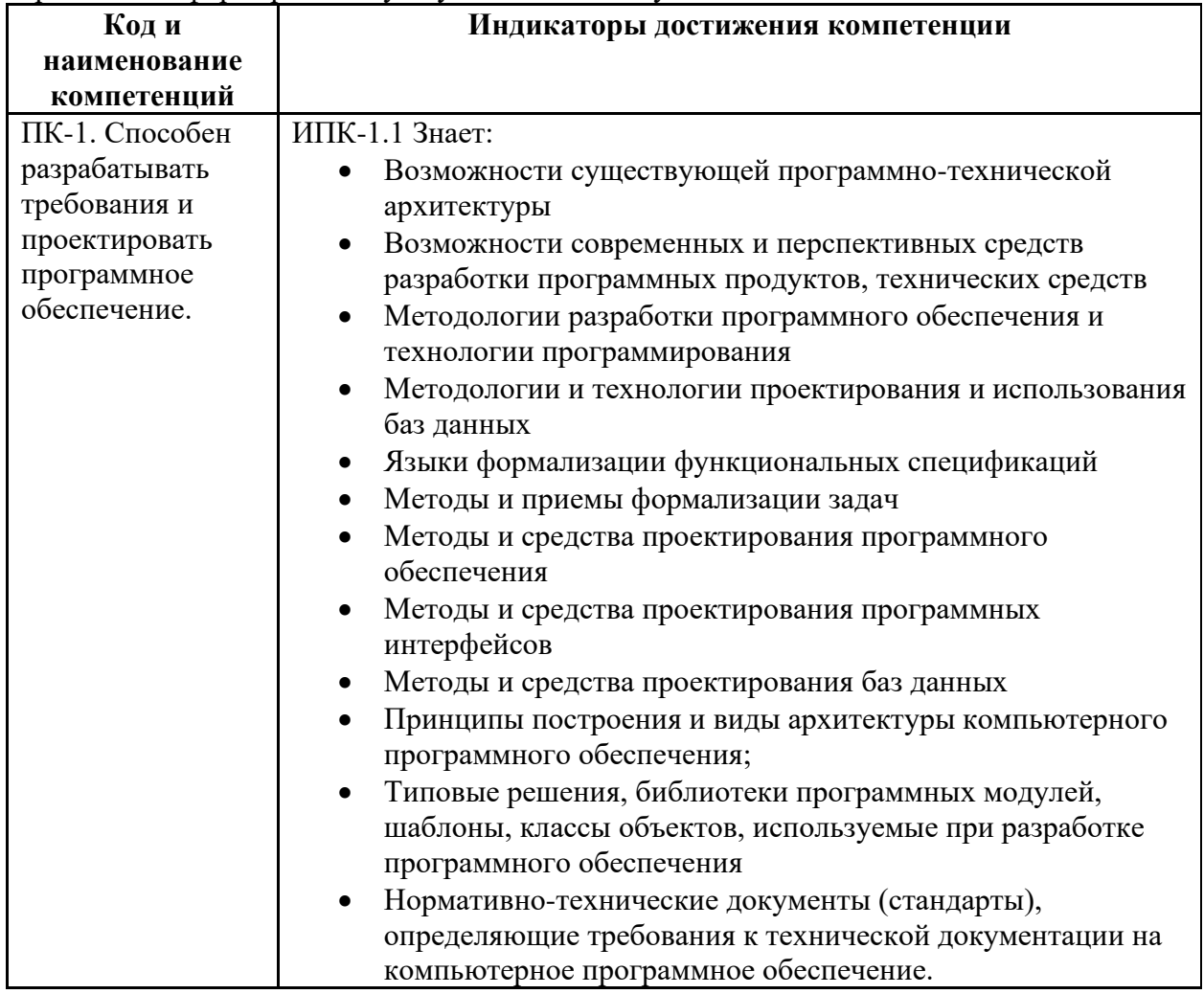

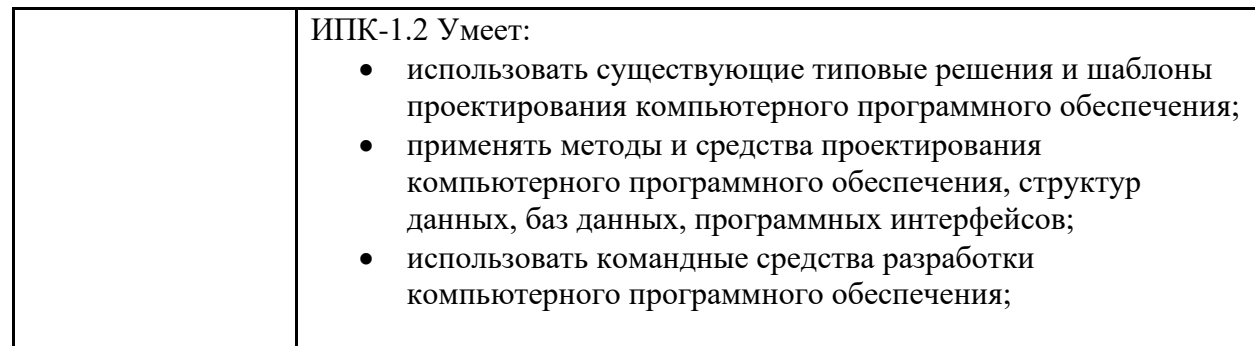

## **2 Место дисциплины в структуре образовательной программы**

Дисциплина относится к части, формируемой участниками образовательных отношений блока Б1 «Дисциплины (модули)».

Дисциплина взаимосвязана логически и содержательно-методически со следующими дисциплинами и практиками ООП:

Программирование в САПР; Основы программирования Информационная безопасность

## **3 Структура и содержание дисциплины**

Общая трудоемкость дисциплины составляет 2 зачетных единицы (72 часа).

## **3.1 Виды учебной работы и трудоемкость**

## **(по формам обучения)**

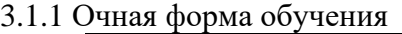

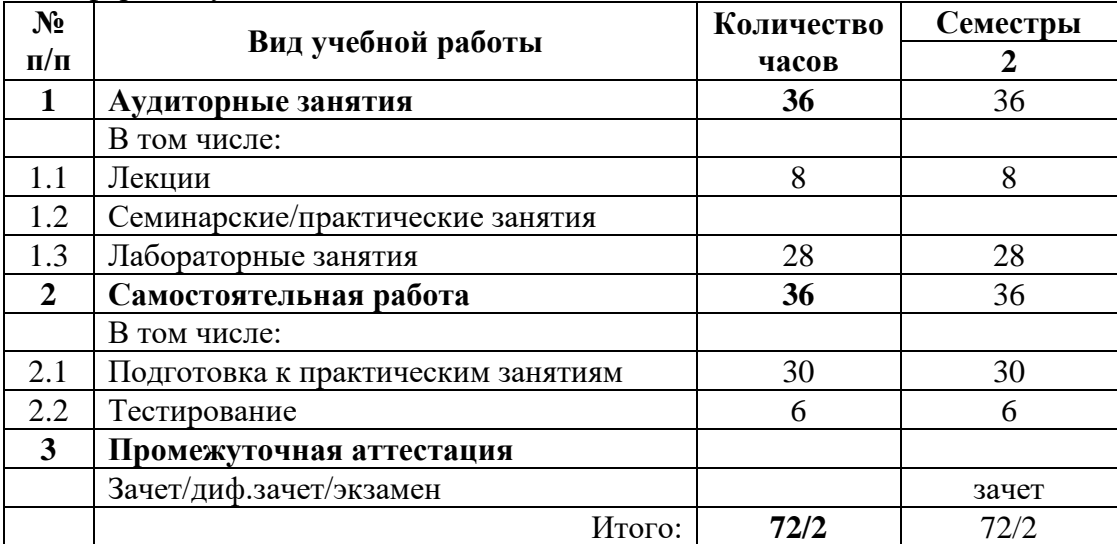

## **3.2 Тематический план изучения дисциплины (по формам обучения)**

3.2.1 Очная форма обучения

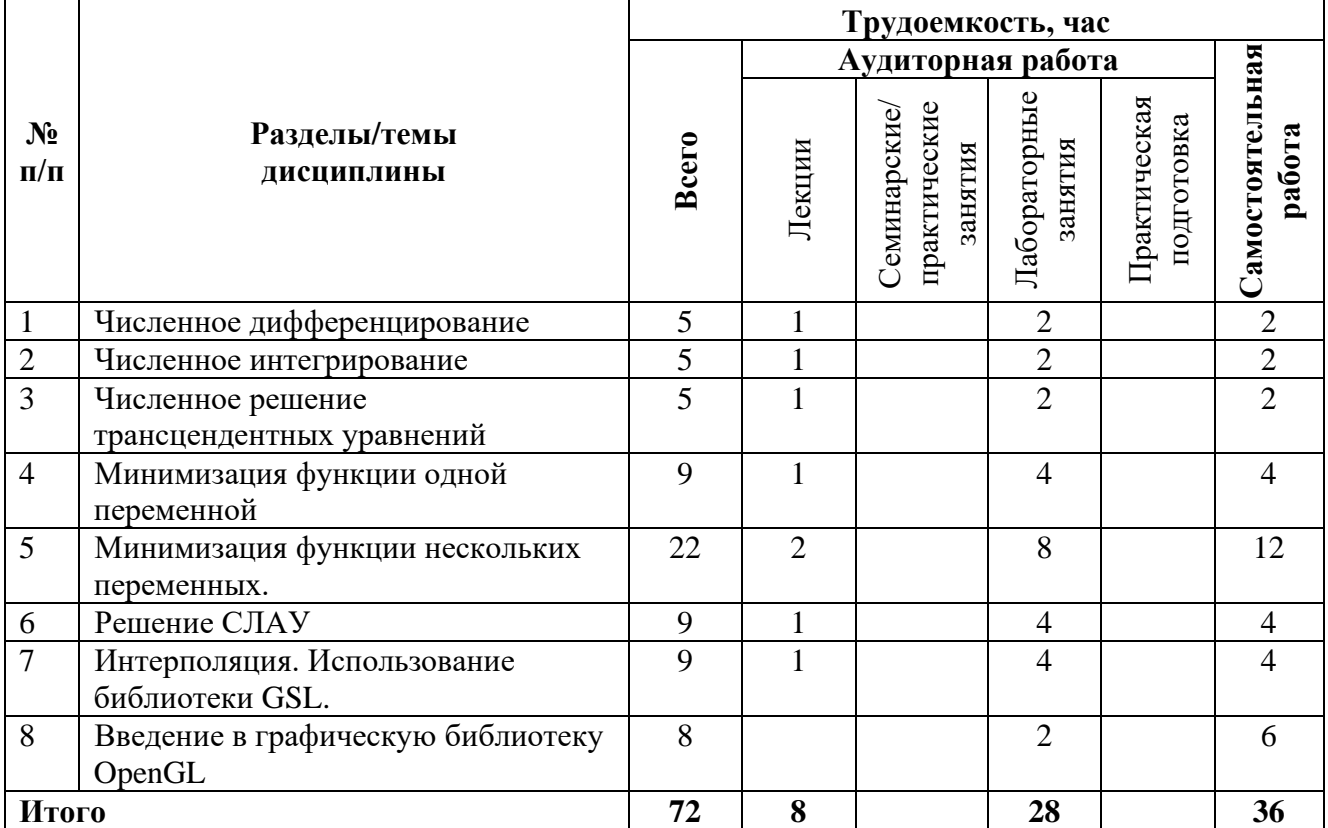

## **3.3 Содержание дисциплины**

*Раздел 1. Численное дифференцирование* 

## • метод конечных разностей

## *Раздел 2. Численное интегрирование*

- метод прямоугольников
- метод трапеций
- метол Симпсона

## *Раздел 3. Численное решение трансцендентных уравнений*

- метод простых итераций
- метод дихотомии
- метод Ньютона

## *Раздел 4. Минимизация функции одной переменной*

- метод дихотомии
- метод золотого сечения

#### *Раздел 5. Минимизация функции нескольких переменных*

- метод покоординатного спуска
- метод градиентного поиска

## *Раздел 6. Решение СЛАУ*

- метод простой итерации
- метод Гаусса

## *Раздел 7. Интерполяция. Использование библиотеки GSL*

- кусочно-линейная интерполяция
- интерполяционный многочлен Лагранжа
- интерполяция сплайнами

## *Раздел 8. Введение в графическую библиотеку OpenGL*

• использование OpenGl для графического вывода 3D моделей

## **3.4 Тематика семинарских/практических и лабораторных занятий**

*Лабораторные занятия*

Лабораторная работа № 1. Численное дифференцирование

Лабораторная работа № 2. Численное интегрирование

Лабораторная работа № 3. Численное решение трансцендентных уравнений

Лабораторная работа № 4. Минимизация функции одной переменной

Лабораторная работа № 5. Минимизация функции нескольких переменных

Лабораторная работа № 6. Решение СЛАУ

Лабораторная работа № 7. Интерполяция. Использование библиотеки GSL

Лабораторная работа № 8. Введение в графическую библиотеку OpenGL

# **4 Учебно-методическое и информационное обеспечение**

# **4.1 Основная литература**

- 1. Рыжиков Ю. И. Численные методы теории очередей [Электронный ресурс]:учебное пособие. - Санкт-Петербург: Лань, 2019. - 512 с. – Режим доступа: https://e.lanbook.com/book/112695
- 2. Слабнов В. Д. Численные методы [Электронный ресурс]:. Санкт-Петербург: Лань, 2020. - 392 с. – Режим доступа: https://e.lanbook.com/book/133925
- 3. Колпачёв В. Н. Численные методы. Опорные конспекты [Электронный ресурс]:учебное пособие. - Воронеж: ВИВТ, 2019. - 120 с. – Режим доступа: <https://e.lanbook.com/book/157488>
- 4. Немцова, Т. И. Программирование на языке высокого уровня. Программирование на языке C++ : учебное пособие / Т.И. Немцова, С.Ю. Голова, А.И. Терентьев ; под ред. Л.Г. Гагариной. — Москва : ФОРУМ : ИНФРА-М, 2021. — 512 с. + Доп. материалы [Электронный ресурс]. — (Среднее профессиональное образование). - ISBN 978-5- 8199-0699-6. - Текст : электронный. - URL: https://znanium.com/catalog/product/1172261 (дата обращения: 26.06.2023). – Режим доступа: по подписке.

# **4.2 Дополнительная литература**

- 1. Токарева С. А. Прикладная газовая динамика. Численные методы решения гиперболических систем уравнений [Электронный ресурс]:учебное пособие. - СанктПетербург: Лань, 2019. - 244 с. – Режим доступа: <https://e.lanbook.com/book/118622>
- 2. Александров, Э.Э. Программирование на языке C в Microsoft Visual Studio 2010 : учебное пособие / Э.Э. Александров, В.В. Афонин ; Национальный Открытый Университет "ИНТУИТ". – Москва : Интернет-Университет Информационных Технологий, 2010. – 500 с. : ил. –URL: http://biblioclub.ru/index.php?page=book&id=233564 (дата обращения: 26.06.2023). – Текст : электронный.

# **4.3 Электронные образовательные ресурсы**

«Программирование в САПР »<https://online.mospolytech.ru/course/view.php?id=1204> «Программирование в САПР-2» [https://online.mospolytech.ru/course/view.php?id=8645](https://online.mospolytech.ru/course/view.php?id=1204) **4.4 Лицензионное и свободно распространяемое программное обеспечение** Microsoft Visual Studio Community Edition с установленным компилятором С++

## **4.5 Современные профессиональные базы данных и информационные справочные системы**

1. Справочно-правовая системы «КонсультантПлюс: Некоммерческая интернетверсия»

https://www.consultant.ru/online/

2. Официальный интернет-портал правовой информации http://pravo.gov.ru

3. Российская национальная библиотека http://www.nlr.ru

4. ЭБС «Университетская библиотека онлайн» https://biblioclub.ru/index.php

5. Единое окно доступа к образовательным ресурсам Федеральный портал [http://window.edu.ru](http://window.edu.ru/)

6. Научная электронная библиотека [http://www.elibrary.ru](http://www.elibrary.ru/)

7. Российская государственная библиотека [http://www.rsl.ru](http://www.rsl.ru/)

## **5 Материально-техническое обеспечение**

- 1. Компьютерные классы с оснащением: столы, стулья, аудиторная доска, использование переносного мультимедийного комплекса (переносной проектор, персональный ноутбук).
- 2. Персональные компьютеры, мониторы, мышки, клавиатуры. Рабочее место преподавателя: стол, стул.
- 3. Аудитория для самостоятельной работы.
- 4. Библиотека, читальный зал.

## **6 Методические рекомендации**

## **6.1 Методические рекомендации для преподавателя по организации обучения**

1. При подготовке к занятиям следует предварительно проработать материал занятия, предусмотрев его подачу точно в отведенное для этого время занятия. Следует подготовить необходимые материалы – теоретические сведения, задачи и др. При проведении занятия следует контролировать подачу материала и решение заданий с учетом учебного времени, отведенного для занятия.

2. При проверке работ и отчетов следует учитывать не только правильность выполнения заданий, но и оптимальность выбранных методов решения, правильность выполнения всех его шагов.

3. При организации и проведения экзаменов в практико-ориентированной форме следует использовать утвержденные кафедрой Методические рекомендации.

## **6.2 Методические указания для обучающихся по освоению дисциплины**

Получение углубленных знаний по дисциплине достигается за счет активной самостоятельной работы обучающихся. Выделяемые часы целесообразно использовать для знакомства с учебной и научной литературой по проблемам дисциплины, анализа научных концепций. Промежуточная аттестация обучающихся в форме зачёта проводится по результатам выполнения всех видов учебной работы, предусмотренных учебным планом по данной дисциплине (модулю), при этом учитываются результаты текущего контроля успеваемости в течение семестра. Оценка степени достижения обучающимися планируемых результатов обучения по дисциплине проводится преподавателем, ведущим занятия по дисциплине методом экспертной оценки. По итогам промежуточной аттестации по

дисциплине выставляется оценка «отлично», «хорошо», «удовлетворительно» или «не удовлетворительно». К промежуточной аттестации допускаются только обучающиеся, выполнившие все виды учебной работы, предусмотренные рабочей программой по дисциплине «Основы программирования».

#### $\overline{7}$ Фонд оценочных средств

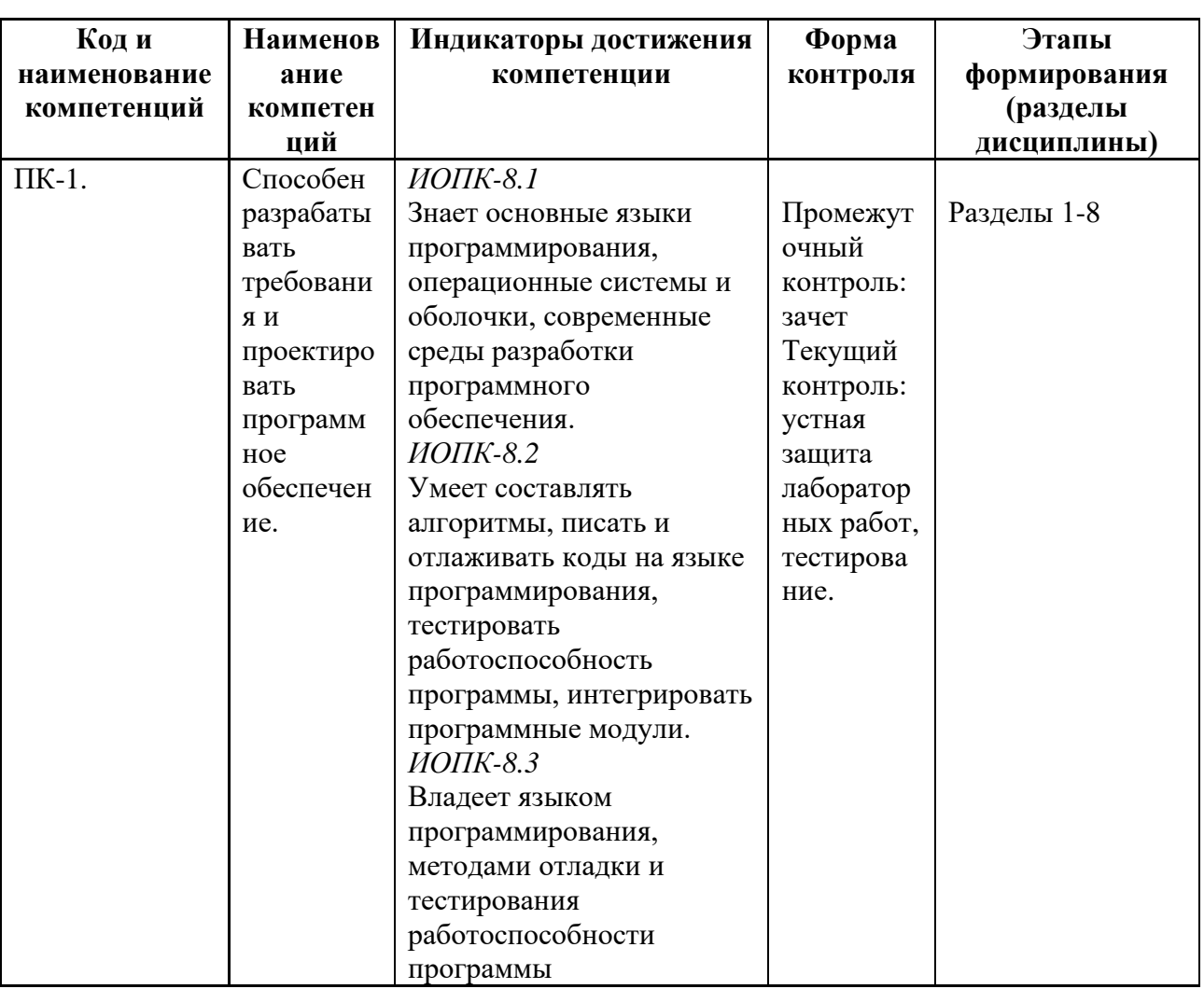

#### 7.1 Методы контроля и оценивания результатов обучения

## 7.2 Шкала и критерии оценивания результатов обучения Критерии оиенки ответа на зачете

«зачтено»: обучающийся демонстрирует системные теоретические знания, практические навыки, владеет терминами, делает аргументированные выводы и обобщения, приводит примеры, показывает свободное владение монологической речью и способность быстро реагировать на уточняющие вопросы.

обучающийся демонстрирует прочные теоретические знания, практические навыки, владеет терминами, делает аргументированные выводы и обобщения, приводит примеры, показывает свободное владение монологической речью, но при этом делает несущественные ошибки, которые быстро исправляет самостоятельно или при незначительной коррекции преподавателем.

обучающийся демонстрирует неглубокие теоретические знания, проявляет слабо сформированные навыки анализа явлений и процессов, недостаточное умение делать аргументированные выводы и приводить примеры, показывает не достаточно свободное владение монологической речью, терминами, логичностью и последовательностью изложения, делает ошибки, которые может исправить только при коррекции преподавателем.

*«не зачтено»*: обучающийся демонстрирует незнание теоретических основ предмета, отсутствие практических навыков, не умеет делать аргументированные выводы и приводить примеры, показывает слабое владение монологической речью, не владеет терминами, проявляет отсутствие логичности и последовательности изложения, делает ошибки, которые не может исправить даже при коррекции преподавателем, отказывается отвечать на дополнительные вопросы

#### *Критерии оценки работы обучающегося на лабораторных занятиях*

*«5» (отлично)*: выполнены все практические задания, предусмотренные практическими занятиями, обучающийся четко и без ошибок ответил на все контрольные вопросы, активно работал на практических занятиях.

*«4» (хорошо):* выполнены все практические задания, предусмотренные практическими занятиями, обучающийся с корректирующими замечаниями преподавателя ответил на все контрольные вопросы, достаточно активно работал на практических занятиях.

*«3» (удовлетворительно):* выполнены все практические задания, предусмотренные практическими занятиями с замечаниями преподавателя; обучающийся ответил на все контрольные вопросы с замечаниями.

*«2» (неудовлетворительно):* обучающийся не выполнил или выполнил неправильно практические задания, предусмотренные практическими занятиями; студент ответил на контрольные вопросы с ошибками или не ответил на контрольные вопросы.

#### *Критерии оценки тестирования*

Тестирование оценивается в соответствии с процентом правильных ответов, данных студентом на вопросы теста. Стандартная шкала соответствия результатов тестирования выставляемой балльной оценке:

− «отлично» - свыше 85% правильных ответов;

− «хорошо» - от 70,1% до 85% правильных ответов;

 $-$  «удовлетворительно» - от 55,1% до 70% правильных ответов;

− от 0 до 55% правильных ответов – «неудовлетворительно»

#### **7.3 Оценочные средства**

7.3.1 Текущий контроль на лабораторных занятиях Пример задания текущего контроля: Интерполяция Лагранжа производится{

> =многочленом ~линейной функцией ~параболой ~гиперболой

Интерполяция Лагранжа является{

=гладкой

~не гладкой

}

}

Каккая фйекция GSL устанавливает режим интерполяции{

 $=$ gsl spline alloc

~gsl\_spline\_method

 $\sim$ gsl interpolation alloc

 $\sim$ gsl\_interpolation\_method

 $\left\{ \right.$ 

Основным недостатком кусочно-линейной и кусочно-квадратичной инерполяции можно назвать то, что {

=они не "гладкие"

~они не точные

~требуют много расчетов

 $\mathcal{L}$ 

При интерполяции кубическими сплайнами непрерывны {

- $=1,2,3$  производные
- $\sim$ 1,2 производные
- $\sim$ 1 производная

 $\}$ 

При кусочно-квадратичной интерполяции используется {

=3 соседних узла

- ~4 соседних узла
- $\sim$ 2 соседних узла

 $\mathcal{E}$ 

При кусочно-квадратичной интерполяции между узлами строится {

- $\sim$ отрезок
- =парабола
- ~гипербола

 $\mathcal{E}$ 

При кусочно-линейной интерполяции между двумя узлами строится {

- =отрезок
- $\sim$ парабола
- ~гипербола

 $\mathcal{E}$ 

 $\mathcal{E}$ 

Сколько уравнений содержит система нахождения коэффициентов при кусочнолинейной интерполяции {

> $=2$  $\sim$ 3  $\sim$ 4

Сколько уравнений содержит система нахождения коэффициентов при кусочноквадратичной интерполяции {

> $\sim$ 2  $=$ 3  $\sim$ 4

 $\mathcal{E}$ 

Что из перечиленного не относится к недостаткам интерполяции Лагранжа {

=разрыв производной в узлах

~с изменением числа узлов приходится все вычисления проводить заново

~степень многочлена зависит от количества узлов сетки

~неоднозначьность поведения при «измельчении» сетки

 $\}$ 

7.3.2 Промежуточная аттестация (экзамен)

Автором метода наименьших квадратов является {

- $=\Gamma$ aycc
- ~Лейбнин
- ~Ломоносов
- ~Эйлер

 $\mathcal{E}$ 

Аппроксимация это {

=метод замены одних объектов другими, более простыми

~метод замены одних объектов другими, более сложными

~метод нахождения корней уравнения

~метол решения систем уравнений

```
}
```
Величина дельта в методе половинного деления определяется как некоторое число в диапазоне {

> $=(0,(B-A)/2)$  $\sim (0,(B+A)/2)$  $\sim (0,(B-A)/3)$  $\sim (0.(A-B)/2)$

}

Величина неопределенности решения методом равномерного поиска определяется {

```
=2(B-A)/(N+1)\sim2(B-A)/(N)
\sim2(B-A)/(N-1)
\sim 2(B+A)/(N+1)
```

```
\mathcal{E}
```
Вторым этапом аппроксимации является {

~подбор аналитической зависимости

~установление границ допустимых погрешностей

~оценка производной функции

=выбор начального приближения

```
\mathcal{E}
```
Вычисление интеграла численными методами основано {

=на геометрическом смысле интеграла

- ~на теореме Коши
- ~на свойствах интегрируемой функции

 $\}$ 

Если подынтегральная функция в пределах участка разбиения заменяется горизонтальной прямой, то это метод {

- =прямоугольников
- ~трапеций
- ~парабол
- $\mathcal{E}$

Если подынтегральная функция в пределах участка разбиения заменяется наклонной прямой, то это метод {

> ~прямоугольников =трапеций ~парабол

 $\mathcal{E}$ 

Если подынтегральная функция в пределах участка разбиения заменяется квадратичной функцией, то это метод {

~прямоугольников

~трапеций

=парабол

 $\}$ 

Итерационный процесс метода половинного деление продолжается пока $\{$ 

=размер интервала больше допустимой погрешности

~размер интервала меньше допустимой погрешности

~размер интервала равен допустимой погрешности

~допустимая погрешность большедлины интервала